# ПРОТОКОЛ

На 16.08.2018 г. от 10:00 часа се проведе публично заседание на комисия назначена със Заповед № 99/16.08.2018 г. на изпълнителния директор на МБАЛ "Христо Ботев" АД, със задачата да извърши подбор на участниците, разгледа, оцени и класира подадените оферти по обществена поръчка с предмет: "Доставка, монтаж, тестови изпитвания, пускане в експлоатация и обучение на служители на Ангиографски апарат за нуждите на МБАЛ "Христо Ботев" АД". Обществената поръчка е открита с Решение № 1061/10.07.2018 г. на възложителя.

#### I. Състав на комисията:

#### Председател:

Шенай Еминова - главен юрисконсулт в дирекция "Обществени поръчки" в Министерство на здравеопазването;

#### Членове:

д-р Ирена Мраморенска - началник Отделение по кардиология в "МБАЛ-Христо Ботев" АД-гр. Враца;

Даниела Генова - главна медицинска сестра в "МБАЛ - Христо Ботев" АД - гр. Враца;

инж. Георги Николов Славков - УМБАЛ "Света Екатерина" АД;

Десислава Ивайлова Здравкова - експерт труд и работна заплата в "МБАЛ-Христо Ботев" АД.

#### Резервен председател:

Таня Иванова Пешковска - директор направление ФИД в "МБАЛ-Христо Ботев"

## AД. Резервен член:

Мирослав Митев - началник направление Организатор стопански дейности в "МБАЛ – Христо Ботев" АД.

На откритото заседание взеха участие всички редовни членове на комисията. Преди началото на заседанието и след получаване на списъка с участниците в обществената поръчка, председателят и всички присъстващи членове на комисията подписаха декларации по чл. 103, ал. 2 от Закона за обществените поръчки (ЗОП) и чл. 51, ал. 13 от Правилника за прилагане на Закона за обществените поръчки (ППЗОП). Преди отваряне на опаковките, съдържащи предложенията на участниците, комисията се запозна с утвърдената от възложителя документация за участие в процедурата за възлагане на обществената поръчка.

## II. Списьк на предложенията на участниците в процедурата за възлагане на обществена поръчка, по реда на тяхното подаване в деловодството на МБАЛ "Христо Ботев" АД:

Констатирано бе, че в определения срок е постъпило 1 (едно) предложение, както следва:

1. Предложение с вх. № 1/15.08.2018 г., подадено в 10:14 часа от фирма "С&Т България" ЕООД.

Предложението е подадено в запечатана, надписана, непрозрачна опаковка с ненарушена цялост. Предложения, постъпили след крайния срок няма.

## Ш. Отваряне на регистрираните в деловодството запечатани, непрозрачни опаковки, съдържащи предложенията на участниците.

На основание чл. 54, ал. 2 от ППЗОП, при публичните действия на комисията, присъстваха следните представители на участниците.

1. Анна Салапатийска – упълномощен представител на "С&Т България" ЕООД.

На публичната част на заседанието на комисията не присъстваха представители на средствата за масово осведомяване.

След идентификация на присъстващите представители, комисията отвори предложението на участника, съдържащо се в запечатаната, непрозрачна опаковка, оповести неговото съдържание и извърши проверка за наличието на отделен запечатан плик с надпис "Предлагани ценови параметри".

В изпълнение на разпоредбите на чл. 54, ал. 4 от ППЗОП, трима членове на комисията, подписаха съдържащите се в предложението на участника, техническо предложение, както и отделният запечатан плик с надпис "Предлагани ценови параметри".

Поради липсата на други участници в процедурата, комисията не приложи разпоредбата на чл. 54, ал. 5 от ППЗОП - да предложи на присъстващ представител на друг участник да подпише техническото предложение, както и отделният запечатан непрозрачен плик с надпис "Предлагани ценови параметри".

С извършване на горните действия приключи публичната част от заседанието на комисията.

Председателят на комисията обяви, че всички документи свързани с обществената поръчка, включително и представеното предложение за участие, ще се съхраняват в сградата на МБАЛ "Христо Ботев" АД, ул. "Втори юни" № 66.

Председателят на комисията изготви график за работата на комисията, съгласно изискването на чл. 51, ал. 4, т. 1, предложение второ от ППЗОП.

# IV. Разглеждане на документи по чл. 39, ал. 2 от ППЗОП за съответствие с изискванията към личното състояние и критериите за подбор.

В изпълнение на чл. 54, ал. 7 от ППЗОП, комисия, назначена със Заповед № 99/16.08.2018 г. на възложителя, в редовния си състав продължи своята работа в закрито заседание, проведено на 16.08.2018 г.

1. Разглеждане документите представени от "С&Т България" ЕООД за съответствие с изискванията към личното състояние и критериите за подбор.

Комисията установи, че участникът е представил един брой ЕЕДОП в електронен вид попълнен през системата за еЕЕДОП, в PDF формат, цифрово подписан от представляващите дружеството с електронен подпис и попълнен съгласно изискванията на ЗОП и Възложителя посочени в Документацията за участие и приложен на оптичен носител към пакета документи за участие в процедурата.

При подробно разглеждане на посочената в ЕЕДОП информация за съответствие с изискванията към лично състояние и критериите за подбор, Комисията констатира, че участникът отговаря на предварително обявените изисквания на Възложителя и същият следва да бъде допуснат до етап разглеждане на техническо предложение и приложените към него документи.

V. Разглеждане на техническите предложения на участниците, ведно с предложенията за изпълнение на поръчката и всички изискуеми към тях документи.

На проведеното на 16.08.2018 г. закрито заседание на комисията в редовния й състав, беше извършена проверка на предложенията за изпълнение на участниците и съответствието им с предварително обявените условия:

#### 1. Участникът "С&Т България" ЕООД.

### Предложение на участника:

Участникът е предложил, следната апаратура: Ангиографска система Philips, модел D.S.Allura Xper FD20 R8.1 F с кат. № 889026.

На основание чл. 56, ал. 2 от ППЗОП, комисията провери техническото предложение на участника и провери за неговото съответствие с предварително обявените условия и констатира, че участникът е представил всички изискуеми документи и информация, с които доказва съответствието на предлаганата апаратура с предварително обявените условия. Предвид установеното по горе, комисията допуска същия до оценка на техническото предложение, при предварително обявените условия.

## VI. Оценка на техническото предложение по предварително утвърденият критерий за оценка на офертите.

Съгласно предварително обявеният критерий за оценка на офертите: "Икономически най-изгодната оферта", въз основа на критерий "оптимално съотношение качество/цена", при следните показатели за комплексна оценка и тяхната относителна тежест:

### 3.1. К1-Критерий Технически и Функционални Предимства:

• Показател "К1.1. Зона за гъвкаво разполагане на мониторите в процедурното помещение в кв.м.". Участникът предложил най-високи стойности получава 10 точки. Предложението на участника за "Зона за гъвкаво разполагане на мониторите в процедурното помещение в кв.м." е 10.8 кв.м. Предвид обстоятелството, че в процедурата няма постъпили други предложения, участникът получава 10 точки по този показател.

• Показател "К1.2. Възможност за надграждане с програма за измерване и анализ на дясна камера" в съответствие с посочената методика предложението на участника получава максималният брой точки - 10 точки. Мотивите на комисията са следните: съгласно посоченото в техническото предложение на участника, предложената за изпълнение на поръчката апаратура позволява надграждане с програма за измерване и анализ на дясна камера.

• Показател "К1.3. Брой магнификационни полета на детектора". Участникът предложил най-голям брой магнификационни полета на детектора получава 10 точки. Видно от техническата оферта на участника, предложената за изпълнение на поръчката апаратура има 8 (осем) броя магнификационни полета на детектора. Предвид обстоятелството, че в процедурата няма постъпили други предложения, участникът получава 10 точки по този показател.

Съгласно методиката за оценка, след изчисляване на всеки от показателите се изчислява комплексната оценка за К1-Критерий Технически и Функционални Предимства. Същата се изчислява по следната формула K1= K1.1 + K1.2 + K1.3

Максимален брой точки, които може да получи едно предложение за К1 са 30 т.

В съответствие с получените оценки по всеки показател, отразени подробно погоре в настоящият протокол, комисията изчисли комплексната оценка, прилагайки предварително утвърдената формула за изчисляване на комплексната оценка за K1, както следва: К1 = 10 т.(К1.1) + 10т. (К1.2) + 10т. (К1.3) = 30 т.

Техническото предложение на участника "С&Т България" ЕООД получава максималният брой от 30 точки за К1-Критерий Технически и Функционални Предимства.

В изпълнение на разпоредбата на чл. 57, ал. 3 от ППЗОП, Комисията обяви чрез съобщение в Профила на купувача, че отварянето на ценовите предложения на допуснатите участници ще се проведе на 03.09.2018 г. (понеделник) от 12:00 часа в сградата на МБАЛ "Христо Ботев" АД.

Съобщението за отваряне на ценовите предложения беше публикувано на 29.08.2018 г. в раздел "Профил на купувача" на официалния сайт на МБАЛ "Христо Ботев" АД на следният адрес:

http://www.mbalvratsa.org/pic/syobshtenie\_za\_otvarqne\_na\_cenovi\_predlojeniq.pdf

#### VII. Публично заседание за отваряне на ценови предложения

На 03.09.2018 г. (понеделник) от 12:00 часа се проведе открито заседание на комисия назначена със Заповед № 99/16.08.2018 г. на изпълнителния директор на МБАЛ "Христо Ботев" АД. Комисията е назначена да извърши подбор на участниците, разгледа, оцени и класира подадените оферти по обществена поръчка с предмет: "Доставка, монтаж, тестови изпитвания, пускане в експлоатация и обучение на служители на Ангиографски апарат за нуждите на МБАЛ "Христо Ботев" АД".

Състав на комисията, участвал на публичното заседание:

#### Председател:

Шенай Еминова - главен юрисконсулт в дирекция "Обществени поръчки" в Министерство на здравеопазването;

#### Членове:

Мирослав Митев - началник направление Организатор стопански дейности в ,,МБАЛ – Христо Ботев" АД;

Даниела Генова - главна медицинска сестра в "МБАЛ - Христо Ботев" АД - гр. Враца;

инж. Георги Николов Славков - УМБАЛ "Света Екатерина" АД;

Десислава Ивайлова Здравкова - експерт труд и работна заплата в "МБАЛ-Христо Ботев" АД

Поради ползване на платен годишен отпуск на редовният член д-р Ирена Мраморенска - началник Отделение по кардиология в "МБАЛ-Христо Ботев" АД -гр. Враца, същият беше заместен на проведеното публично заседание от Мирослав Митев началник направление Организатор стопански дейности в "МБАЛ - Христо Ботев" АД. Преди началото на заседанието и след получаване на списъка с участниците в обществената поръчка, Мирослав Митев, подписа декларация по чл. 103, ал. 2 от ЗОП и чл. 51, ал. 13 от ППЗОП.

На публичната част на заседанието на комисията, на основание чл. 57, ал. 3, във връзка с чл. 54, ал. 2 от ППЗОП, присъстваха представители на участника, както и на средствата за масово осведомяване:

1. Моника Пенева - представител на ТВ Враца;

2. Ивайло Нелов - представител на ТВ Враца;

3. Ани Самардачийска - представител на вестник "Враца Днес";

4. Анна Салапатийска – упълномощен представител на "С&Т България" ЕООД.

Преди да се отвори ценовото предложение на участника, председателят на комисията обяви резултата от оценка на офертата по показатели К1.1, К1.2 и К1.3.

Комисията продължи своята работа с отваряне на плика с надпис "Предлагани ценови параметри", в който се съдържа ценовото предложение на участника и председателят на комисията го оповести.

Предложената от участника цена е следната:

### 1. Участникът "С&Т България" ЕООД.

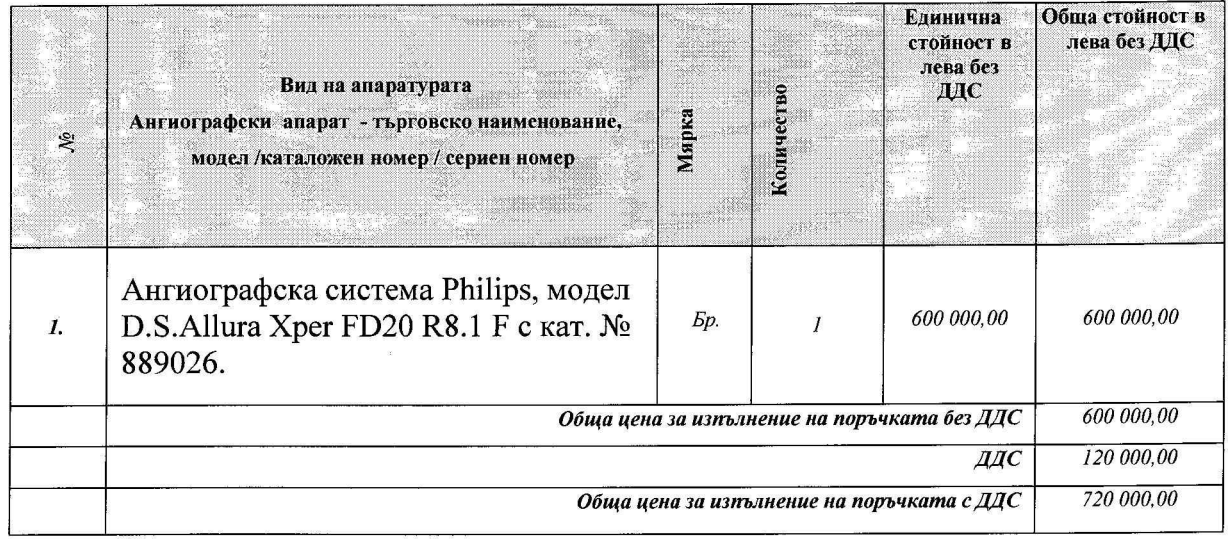

След извършване на горните действия председателят на комисията закри публичната част на заседанието и комисията продължи своята работа при закрити врати.

VIII. Проверка на съответствието на ценовите предложения с изискванията на възложителя на заседание на комисията, проведено на 03.09.2018 г.

Комисията извърши проверка на предложената цена за съответствие с посочените от Възложителя условия и установи, че предлаганата от участника цена за апаратурата, не надвишава максималният праг определен от възложителя. С оглед на горното участникът се допуска до оценка на ценовото предложение и до класиране.

Оценка по показател К2 "Цена" с максимален брой точки 70 - участникът, който предложи най-ниска цена получава 70 точки.

Предвид обстоятелството, че в процедурата няма постъпили други предложения, цената на "С&Т България" ЕООД се явява най-ниска и участникът получава 70 точки по този показател.

#### Комплексната оценка на "С&Т България" ЕООД:

 $KO = K1 + K2 = 30 + 70 = 100$  точки

След извършване на горното, комисията класира "С&Т България" ЕООД на І-во място в съответствие с предварително обявения от възложителя критерий за "икономически най-изгодната оферта", при следния критерий за възлагане: "оптимално

съотношение качество/цена" и предлага на възложителя да определи за изпълнител по договор за обществена поръчка класирания на първо място участник.

С извършване на горното класиране, работата на комисията приключи на 03.09.2018 г.

## Председател:

Шенай Еминова - главен юрискофсулт в дирекция "Обществени поръчки" в HIHOL Министерство на здравеопазването

### Членове:

д-р Ирена Мраморенска - наядалник Отделение по кардиология в "МБАЛ-Христо Ботев" АД -гр. Враца

Даниела Генова - главна медицинска сестра в "МБАЛ - Христо Ботев" АД - гр. Враца  $\mathscr Y$ 

инж. Георги Николов Славков - УМБАЛ "Света Екатерина" АД

Десислава Ивайлова Здравкова - експерт труд и работна заплата в "МБАЛ-Христо Ботев" АД un

Мирослав Митев - началник направление Организатор стопански дейности в "МБАЛ - Христо Ботев" АД, резервен член участвал на публичните действия на комисията на открито заседание проведено на 03.09.2018 г.